## **ЛАБОРАТОРНА РОБОТА 1**

## Тема: Основи роботи з Pandas

Для виконання лабораторної роботи необхідно інсталювати пакет Рython3, а також такі бібліотеки та середовища, як: numpy, scipy, pandas, matplotlib, jupyter та notebook. На платформі Linux, після встановлення Python можна скористатись наступним рядком:

\$ pip3 install numpy scipy pandas matplotlib jupyter notebook

Pandas — це одна із популярних бібліотек Python для аналітики та роботи з даними. Рandas дозволяє працювати з двомірними таблицями даних в Python. Після інсталяції numpy та Pandas можна приступити до роботи, для чого необхідно підключитись до серверу та запустити Jupyter:

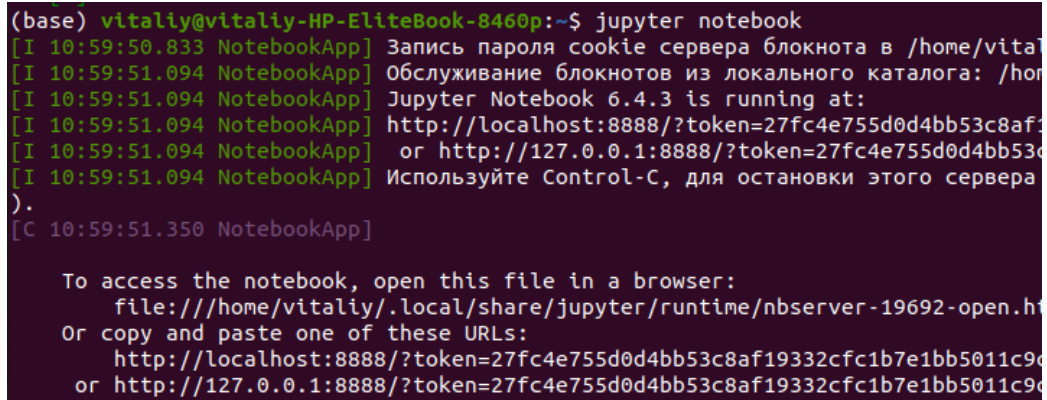

Для роботи з Jupyter Notebook можна використати встановлений браузер, наприклад, FireFox або Chrome, для чого до адресного рядка занести адресу, що було вказано при запуску разом з token:

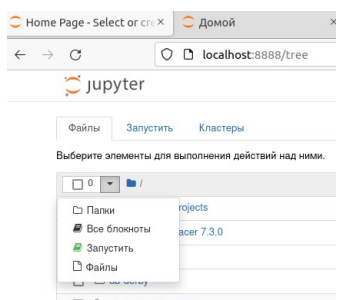

Створюємо новий блокнот та задаємо йому ім'я:

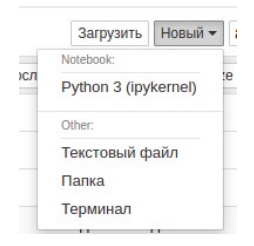

Для подальшої роботи необхідно до створеного Jupyter Notebook додати бібліотеки numpy та pandas

Тепер до них можна буде звертатись через np та pd.

Будь-яка інформація, що підлягає аналізу повинна зберігатись у файлі певного типу, крім того, якщо аналіз виконується за допомогою рandas, то вона повинна відповідати певній структурі даних. В pandas є два типи структур даних: Series та DataFrame.

Series є одновимірною структурою даних - «одновимірна ndarray», з мітками осей (включаючи часові ряди). Мітки не обов'язково мають бути унікальними, але повинні мати тип хешування. Об'єкт підтримує індексування на основі цілих чисел та міток та надає методи для виконання операцій із індексом. Статистичні методи з ndarray було замінено, щоб автоматично виключити відсутні дані (наразі представлені як NaN).

Загальний формат класу:

class pandas.Series(data=None, index=None, dtype=None, name=None, copy=False, fastpath=False)

де data - масив, ітерабельні, довідникові або скалярні дані; index — одновимірний масив, значення якого повинні бути хешованими і мати таку ж довжину, що і дані; dtype — опціональний параметр, що має строковий, numpy.dtype або ExtensionDtype тип даних для вихідної серії; name необов'язковий параметр, який має строковий тип даних та задає ім'я серії; copy — буліанівський тип (за замовчуванням false) і вказує на копіювання вхідних даних.

Достатньо простими прикладами внесення даних до Series є: з використанням масиву

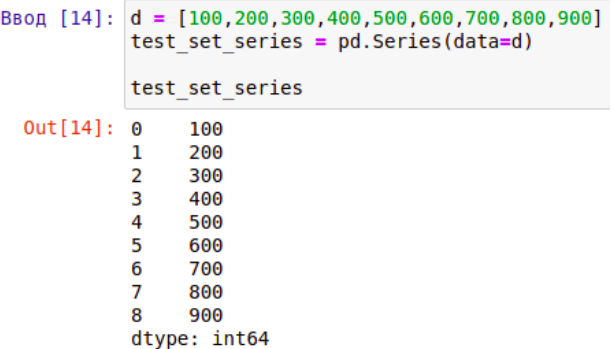

## з використанням довідника

```
BBon [13]: d = \{ '1': 101, '2': 202, '3': 303, '4': 404, '5': 505, '6': 606, '7': 707, '8': 808, '9': 909 \}<br>test set series = pd.Series(data=d, index=['1','2','3','4','5','6','7','8','9'])
                      test set series
    Out[13]: 1101
                                202
                      \overline{2}\overline{3}303
                      \overline{4}404
                      \overline{5}505
                      \boldsymbol{6}606
                      \overline{7}707
                      \mathbf{R}808
                      q
                                909
                      dtype: int64
```
DataFrame — двовимірна структура, яка складається із стовпців та рядків. У стовпців є імена, а рядки мають індекси. Загальний вигляд класу:

class pandas.DataFrame(data=None, index=None, columns=None, dtype=None, copy=None)

де data — масив (структурований або однорідний), Iterable, словник або DataFrame; index індекс або одновимірний масив; columns - індекс або одновимірний масив; dtype — тип даних; copy — буліанівський тип, що позначає копіювання вхідних даних. Простий приклад застосування DataFrame:

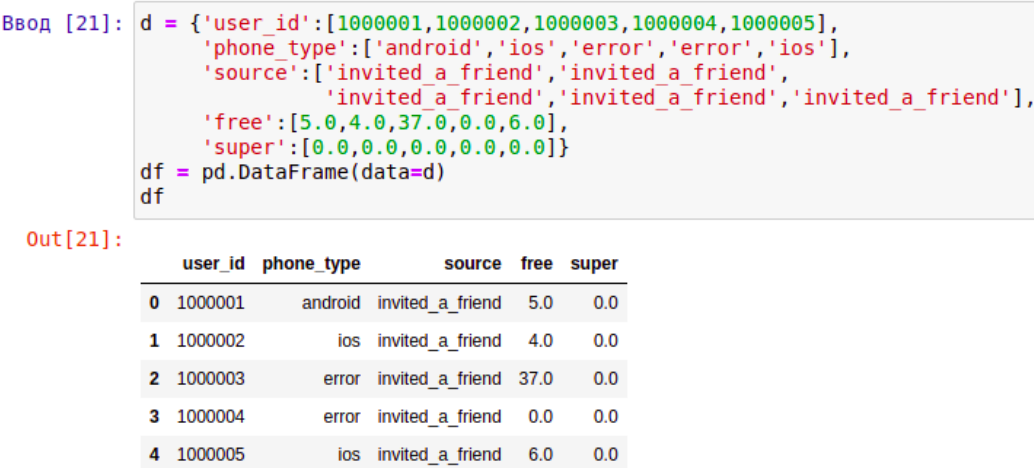

Для завантаження .csv файла з даними в pandas використовується функція read\_csv(). Якщо є розмічений .csv файл, наприклад Fish.csv, то додавання рядка

pd.read\_csv('Fish.csv',delimiter=',')

дозволяє отримати дані з цього файлу

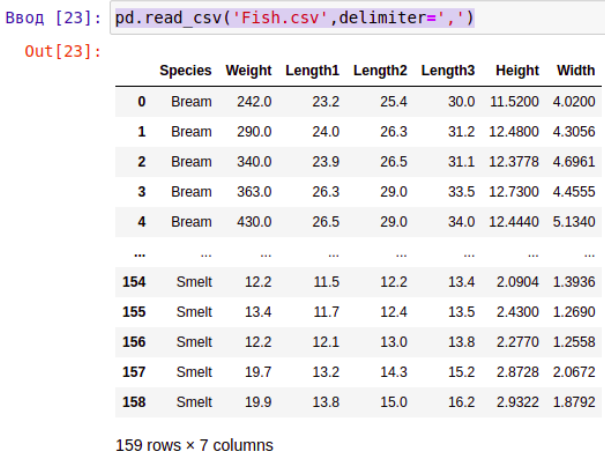

Також дані з файлу можна зберегти у деякій змінній, що дозволяє їх виводити без додаткового читання:

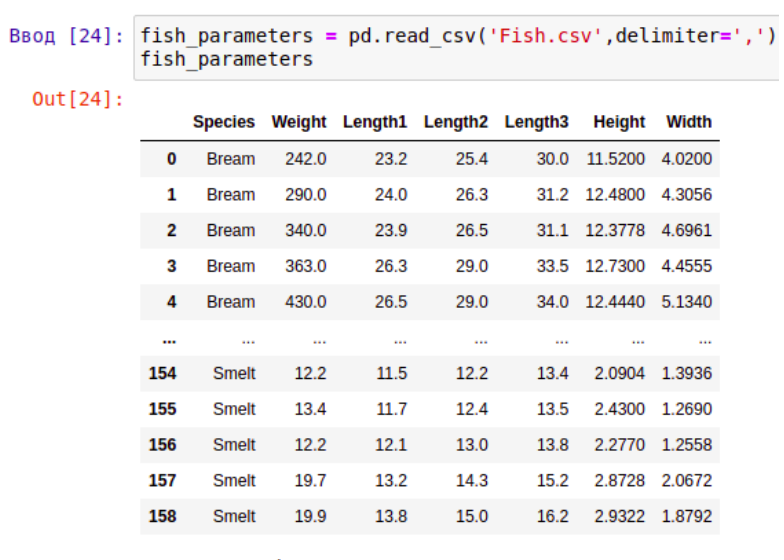

159 rows × 7 columns

За допомогою певних функцій можна вивести 5 перших або 5 останніх рядків:

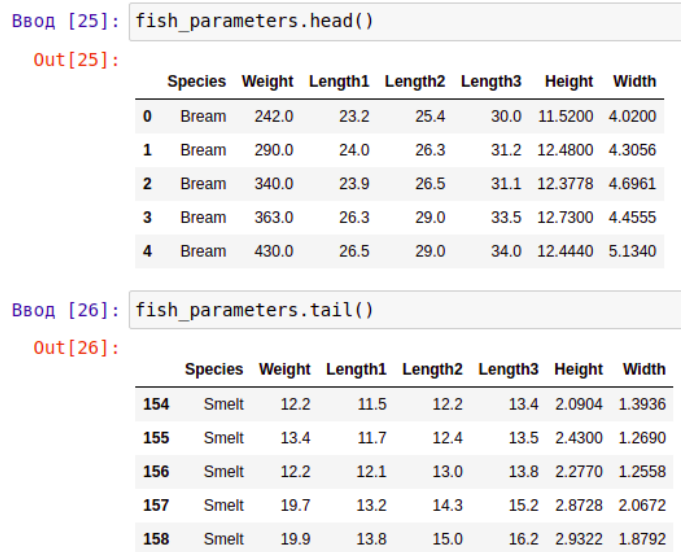

Також можна вивести дані з певних колонок, наприклад:

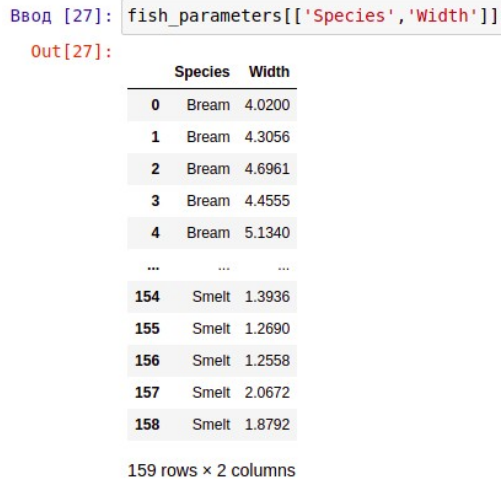

У наведеному прикладі зовнішні дужки повідомляють pandas, що необхідно вибрати стовпці, а внутрішні вказують список імен стовпців. Порядок імен впливає на результат виводу.

Інколи в проектах аналітичного прогнозування необхідно отримати об'єкти Series разом з DataFrames. Це можна зробити за допомогою одного із способів:

- fish\_parameters.Species
- fish\_parameters['Species']

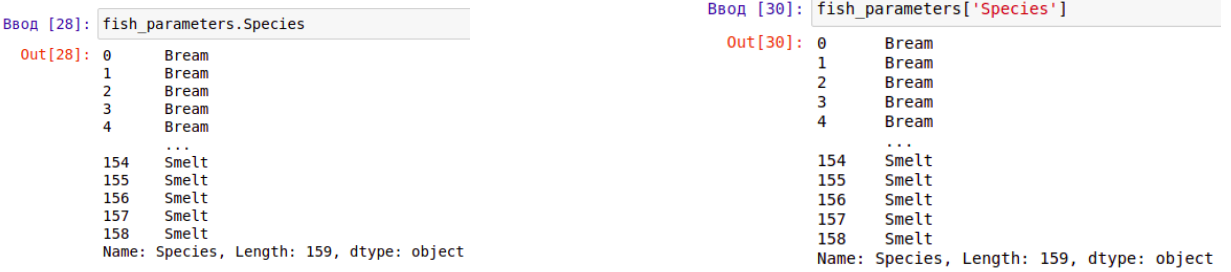

Фільтрація даних виконується у два етапи: на першому кожний рядок отримує буліанівське значення щодо відповідності умові фільтрації, а на наступному - виводяться усі рядки, що отримали значення true. Наприклад:

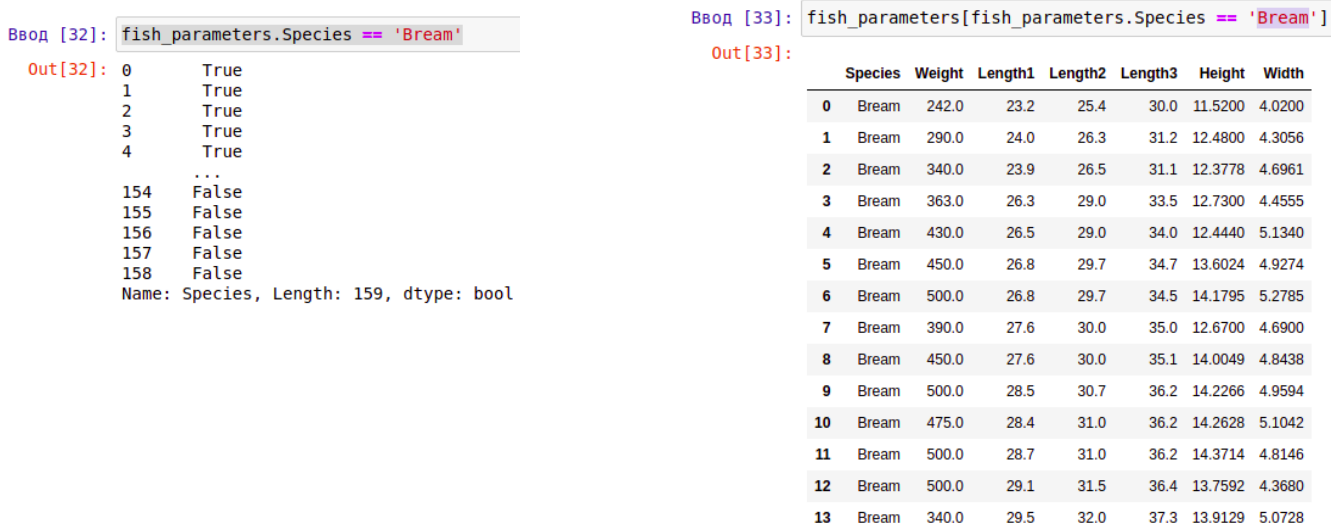

Функції фільтрації можна поєднувати. Наприклад:

BBon [36]: fish parameters [fish parameters. Species == 'Bream' ] ['Species', 'Width' ] ]  $Out[36]:$ Species Width 0 Bream 4.0200 1 Bream 4.3056 2 Bream 4.6961 3 Bream 4.4555 4 Bream 5.1340 5 Bream 4.9274 6 Bream 5.2785 7 Bream 4.6900  $\overline{\mathbf{8}}$ Bream 4,8438 9 Bream 4,9594 10 Bream 5.1042 11 **Bream 4.8146**  $12$ Bream 4.3680 13 Bream 5.0728 14 Bream 5.1708

У наведеному прикладі виконується первинна фільтрація за Species, а далі виводяться тільки стовпці з назвами Species та Width.

Функція count() дозволяє підрахувати кількість значень у кожному стовпчику:

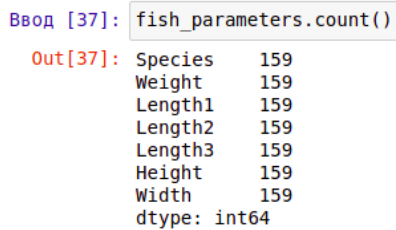

У такому вигляді ці дані не мають сенсу для більшості стовпців тому, що вони пов'язані, але підходять саме для стовпця Species — підраховують кількість позицій. Тому застосування count() разом з функцією фільтрації дає краще за сенсом результат:

```
fish parameters[['Species']].count()
Species
          159
```
і, якщо потрібно розширити фільтрацію для визначення конкретного типу позицій, наприклад для "Bream", то можна отримати наступне:

```
fish parameters[fish parameters.Species == 'Bream'][['Species']].count()
Species
          35
```
Функція sum() дозволяє виконати підрахунок деякого загального показника, а саме його суму. У таблиці прикладу такою величиною може бути "Weight". Наприклад, для обчислення загальної ваги за усіма позиціями застосовуємо функцію sum() разом із фільтром "Weight":

```
Ввод [15]: fish_parameters[['Weight']].sum()
 Out[15]: Weight 63333.9
```
Також можна розширити фільтрацію для конкретизації підрахунку показника "Weight" за типом позиції у таблиці:

```
fish_parameters[fish_parameters.Species == 'Bream'][['Weight']].sum()
Weight
         21624.0
```
Для знаходження в таблиці позицій з найменшим або найбільшим значенням використовуються функції min() та max():

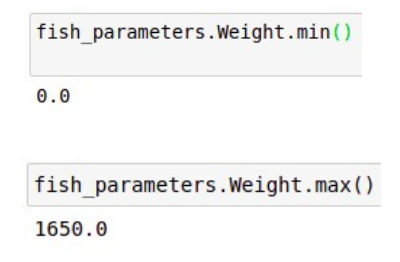

Тепер, якщо потрібно знайти ці позиції можна або прямо задати значення параметру для порівняння

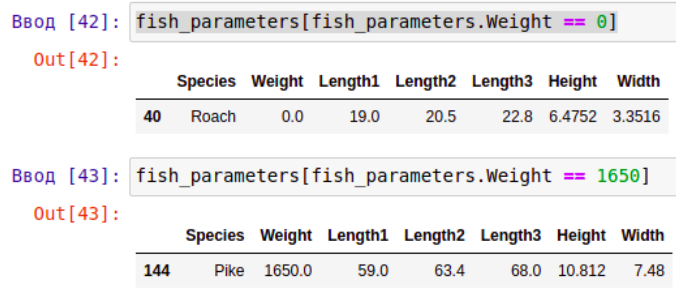

або додати функції min() та max() до фільтрації та порівняння

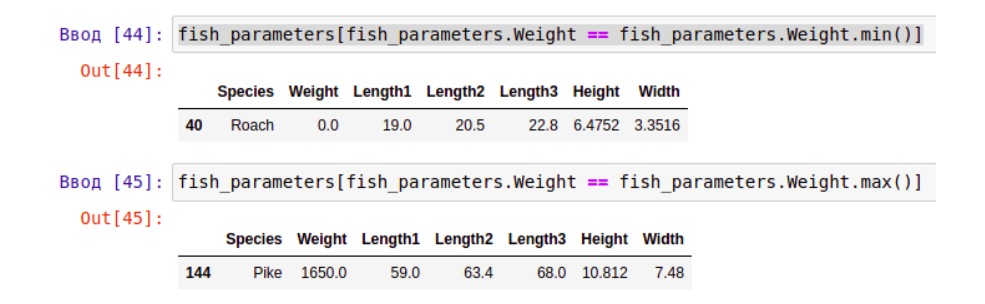

Для деяких параметрів інколи потрібно визначати середньостатистичні параметри, наприклад, середню величину та медіану. Для цього використовуються функції mean() та median():

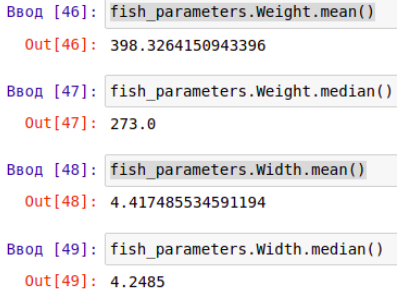

Ці функції корисно поєднувати з певними завданнями, наприклад, знайти усі позиції, що мають значення більше за середнє по показнику "Weight":

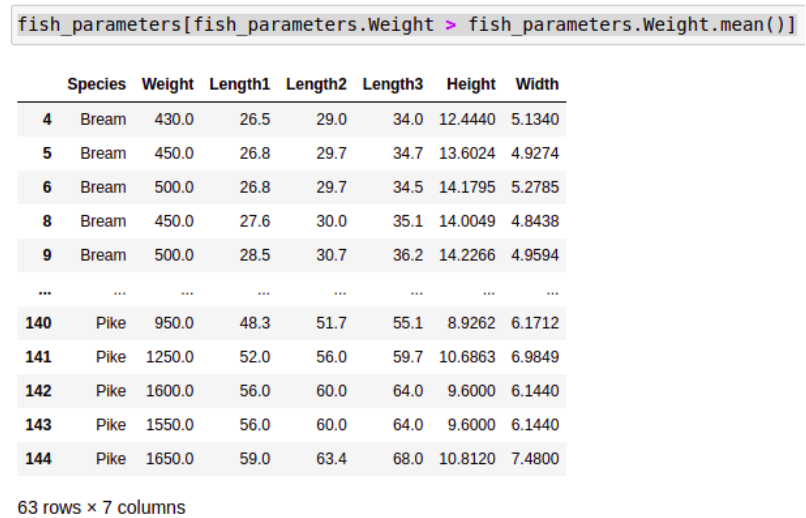

При аналізі даних часто приходиться використовувати їх сегментацію, наприклад, групування та агрегацію на основі значень у стовпчиках. Наприклад, знайдемо середню величину для параметру "Width" за типами позицій, для чого застосуємо наступне:

```
Ввод [52]: fish parameters.groupby('Species').Width.mean()
 Out[52]: Species
                        5.427614
           Bream
           Parkki
                        3.220736
           Perch
                        4.745723
           Pike
                        5.086382
           Roach
                        3.657850
           Smelt
                        1.340093
           Whitefish
                        5.473050
```
Функція groupby('Species') дозволяє згрупувати дані за вказаним стовпчиком, а потім для кожної групи виконати підрахунки за вказаним параметром з використанням заданої функції. Також корисну інформацію можна отримати при застосуванні групування разом с аналізом мінімальних або максимальних значень за певним параметром:

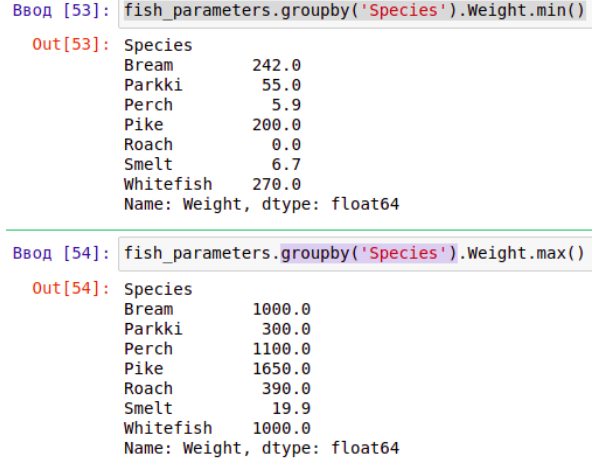

Також слід звернути увагу на тип об'єкту, що повертається при використанні методів. Так, наприклад, якщо застосувати поєднання функцій та методу групування у наступному вигляді

fish\_parameters.groupby('Species').min().Weight

то в результаті повертається об'єкт класу Series:

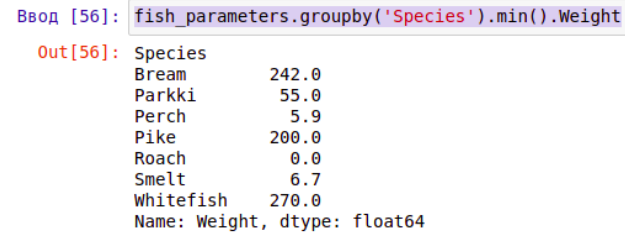

А якщо застосувати для цих даних

fish\_parameters.groupby('Species').min()[['Weight']]

то повертається об'єкт класу DataFrame:

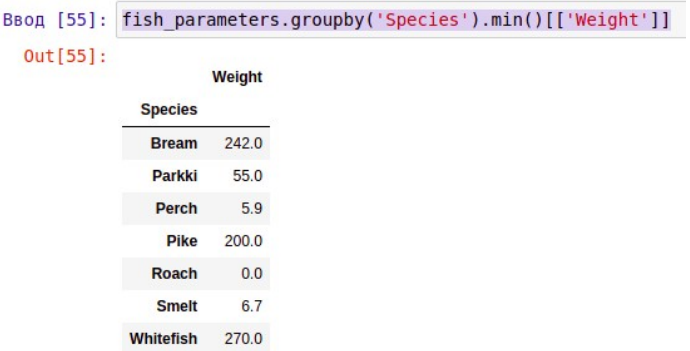

## **Практичні завдання**

- 1. Виконайте інсталяцію необхідних пакетів: python, numpy scipy pandas matplotlib jupyter notebook.
- 2. Запустіть jupyter notebook та створіть новий Notebook.
- 3. За своїм варіантом csv-файлу виконайте приклади, що наведено у теоретичній частині лабораторної роботи.
- 4. Підготуйте звіт з виконання практичних завдань, у якому розмістіть скриншоти виконання прикладів та надайте пояснення до них.